## Pretty Lights-W/ TVT Never ending, random light show.

By Bryan Blackburn, Copyright 2003, all rights reserved. http://members.cox.net/oldcomp/

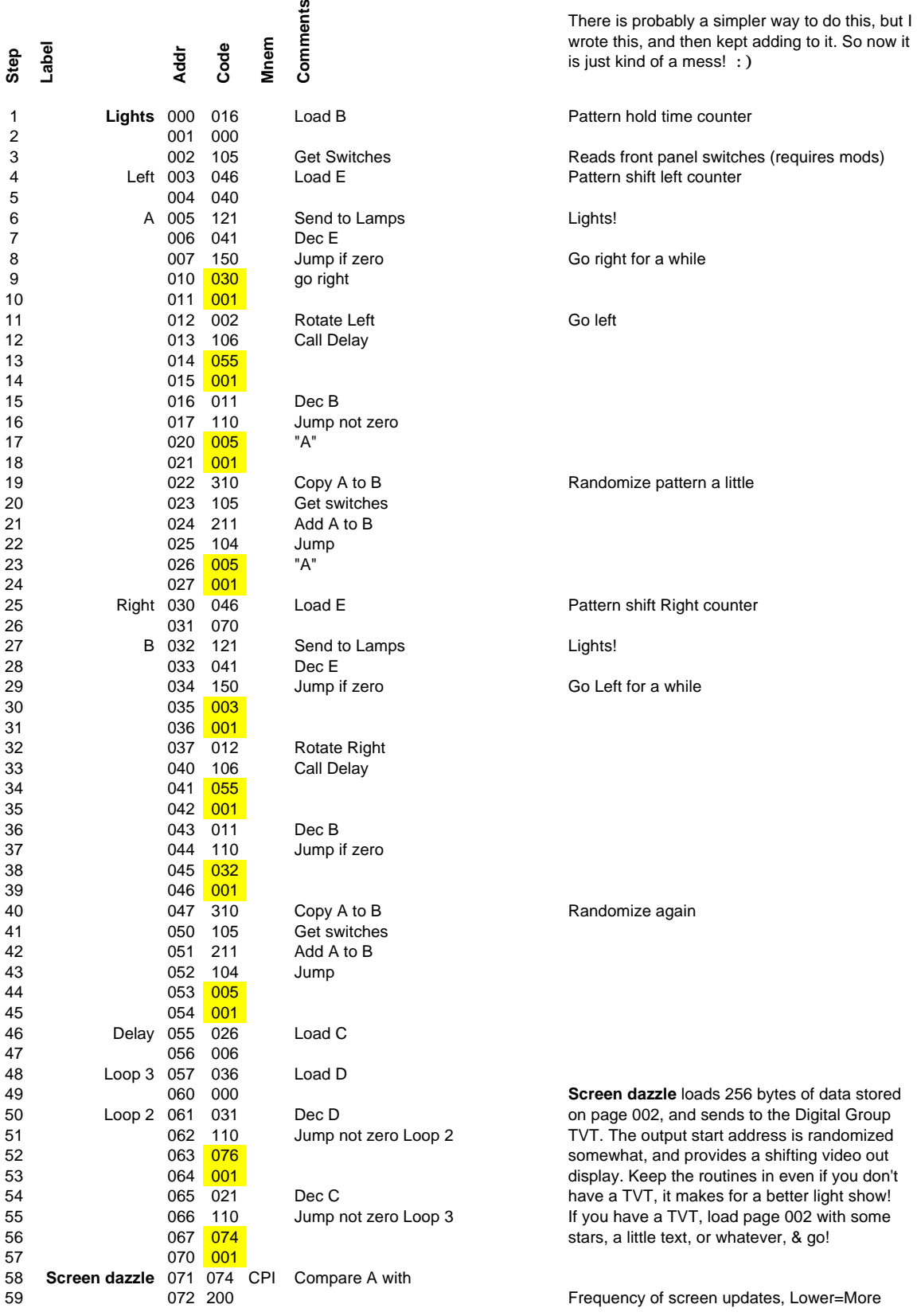

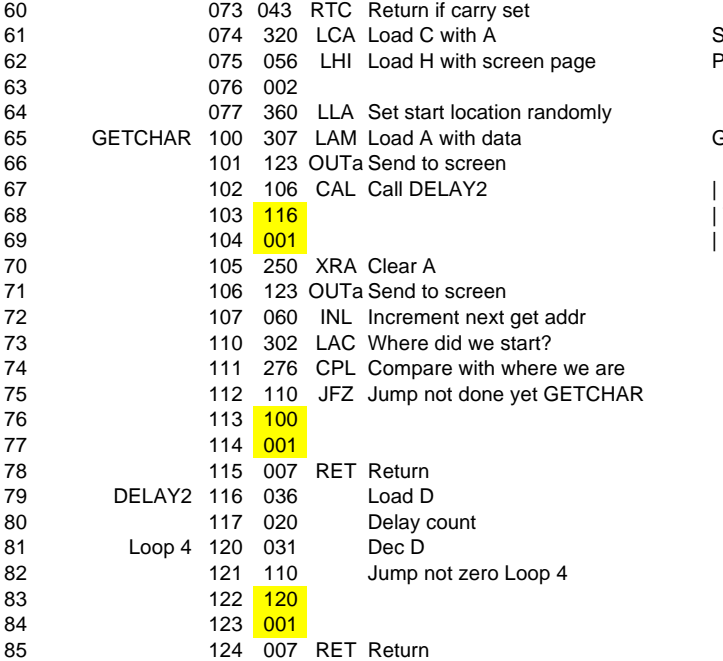

Save contents of A in C Page location of screen data

Get a character from data mem

 $\frac{1}{10}$  This section can be omitted for faster blink